# 8. CYBERSECURITY

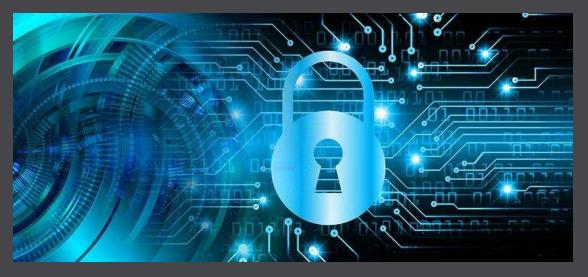

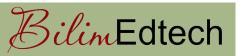

D. Serikbayev East Kazakhstan State Technical University ICT Spring 2018

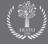

# **Copyright Notice**

- This presentation is presented as is. This presentation was assembled using information from various websites or sources across the web.
- This presentation uses Creative Commons Attribution 4.0
  International (CC BY 4.0). © 2019 BilimEdtech

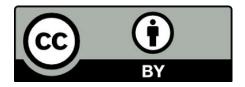

# <sup>3</sup> 8.1: Cybercrime

#### 8.1: Cybercrime

8.2: Cybersecurity

8.3: Common Threats

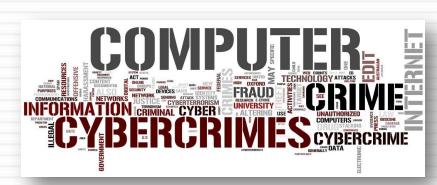

#### Learning Objectives

- 4
- Know the definitions of cybercrime and cybersecurity
- Describe cybercriminals
- □ List four categories of computer crimes
- Explain why you should care about cybercriminal
- Describe the difference between Computer as a Tool and Computer as a Target

#### Terminology

- Cyber: Relating to the culture of computers, information technology, and virtual reality
- **Cyberspace**: The online world of computer networks

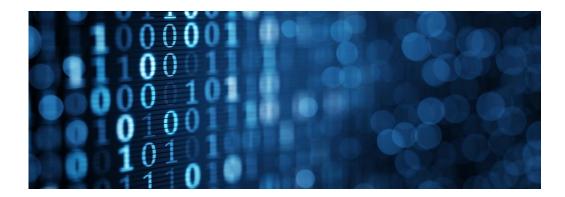

# Terminology (2)

#### Cybercrime: Criminal activities carried out using computers or the internet

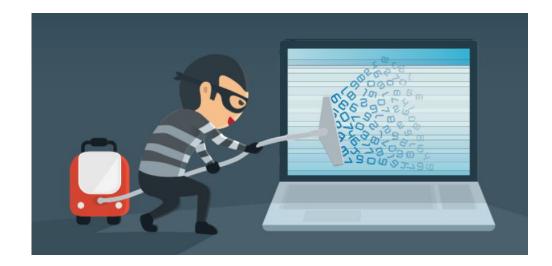

# Terminology (3)

7

#### Cybersecurity, computer security, or IT security: Measures taken to protect a computer against unauthorized access or attack

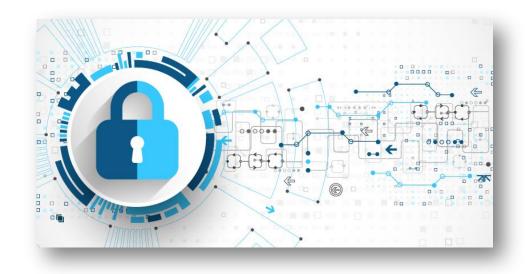

## Do I need to worry about cybersecurity?

- Hackers are getting more sophisticated... and more effective!
- Hackers run successful international enterprises
- Hackers hack for a living

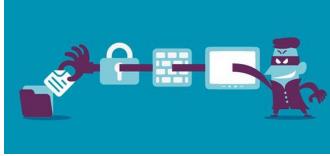

That what they do, and they're very good at it!

#### Cybercrime is not New

- 9
- Computers have been hacked since their inception
- The first spam email took place in 1978 when it was sent out over ARPANET
- The first virus was installed on an Apple computer by a high school student 1981

#### Cybercriminals – No Rules!

- □ Steady increase in cybercrime
- Many nations refuse to investigate and prosecute
- Hackers and governments can access your unprotected data
- □ Ransomware is increasing because it works!

#### What do cybercriminals do?

- Apply all sorts of techniques to
  steal personal or financial data
- Work silently in the background
  - They are stealthy
- Use stolen data for their gain

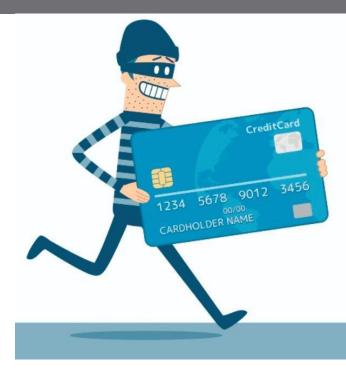

#### Who are the cybercriminals?

#### Crackers and Hackers

- Computer-savvy programmer who create attack software
- Script Kiddies
  - Unsophisticated computer users who know how to execute programs created by the crackers
- Criminals
  - Create & sell bots to generate spam
  - Sell credit card numbers, etc...

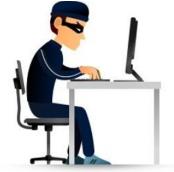

## Cybercriminals

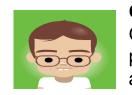

#### Cracker / Hacker:

Computer-savvy programmer creates attack software

Script Kiddies: Unsophisticated computer users who know how to execute programs Downloads Reports

Posts to C

Posts to

Criminals: Create & sell bots to generate spam; Sell credit card numbers, etc...

Hacker Bulletin Board SQL Injection Buffer overflow Password Crackers Password Dictionaries

Successful attacks! Crazyman broke into ... CoolCat penetrated...

#### What do cybercriminals want?

#### Make their living through cybercrimes

- Money
- Information
- Notoriety
  - Status, fame

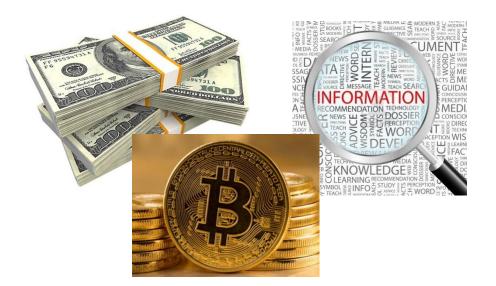

## **Categories of Computer Crimes**

- Computer as a Tool
- Computer as the Target
- Selling Illicit Goods
- Offensive content or Harassment

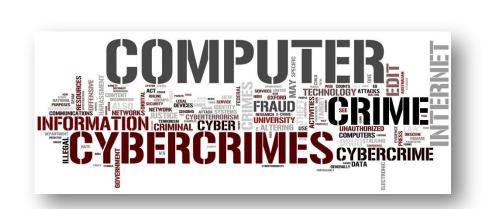

#### Computer as a Tool

16

- Using a computer **to target an individual** 
  - Spam, phishing scams, cyber theft, fraud (deception), identity theft, etc.
- These cyberthieves are scammers, not technical experts

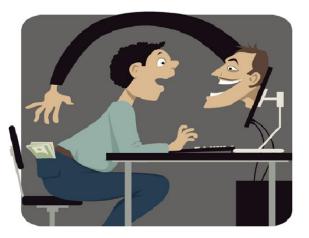

#### Computer as a Target

Targeting a computer or system to commit a crime

- Viruses or malware
- Destruction or theft of information
- Unauthorized access of a computer or account
- A select group of people with technical knowledge commit these crimes

## Selling Illicit Goods

- Using a computer to sell illicit goods
  - Drugs trafficking
  - Counterfeit products
  - Stolen items
  - Weapons
- Organized crime groups commit these crimes

N\$12m fake goods seized

cording to police information. 6 277 baby products valued at \$51,2 million, 11 385 councils items valued at 456.2 million and 14 000 pirated, branded goods valued at million were confiscated

non-transmission without their with a data the force operation for this part of the force operation for this part of the second on the interval operation of the second on the interval operation of the second on the part of the second on the part of the second on the second on the part of the second on the second on the second

#### Offensive Content or harassment

- 19
- The content of online information may be distasteful, obscene or offensive for a variety of reasons
  - Hate speech
  - Against a group based race, religion, ethnic origin, disability, etc.
- Harassing someone through cyberspace
  - Stalking, threats of violence, cyberbullying

## Common Types of Cybercrime

- Phishing: Using fake email messages to get personal information from internet users
- Identity theft (misusing personal information)
- Illegal pornography

- Hacking: Shutting down or misusing websites or computer networks
- Spreading hate and inciting terrorism;
- Grooming: making sexual advances to minors.

#### Cybercrime Legislation Worldwide

- 21
- □ A worldwide fight against cybercrimes
- □ 138 countries have created laws to fight cybercriminals
- □ However, 20% of countries do not have any legislation

#### Cybercrime Summary

- Cybercrime is any criminal activity carried out using computers or the internet
- Cybersecurity is taking measures to protect a computer from unauthorized access
- **Cybercriminals** exploit others for their personal gain
- Cybercrime categories: Computer as a tool, as the target, selling illicit goods, offensive content and harassment
- **Computer as a tool**: When an individual is a primary target
- **Computer as a target**: When a computer is a target

# **23** 8.2: Cybersecurity

8.1: Cybercrime

8.2: Cybersecurity

8.3: Common Threats

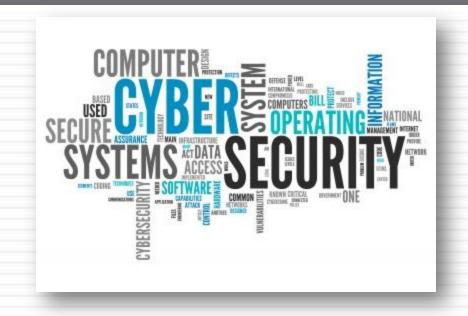

#### Learning Objectives

- Define the goal of cybersecurity
- Describe easy targets
- Explain general guidelines of protection against cyber threats
- Describe why pirated software is not safe
- State why software updates are important
- Describe the difference between a password and a passphrase

#### Cybersecurity Goal

- Your goal is to make it as difficult as possible to dissuade a hacker from getting your data or from being a victim of cybercrime
- Cybercriminals go after easy targets unless the victim has something of great value

#### Good Line of Defense

- Can you prevent from being a victim of cybercrime?
  - If a professional hacker or government surveillance wants your information, they will get it.
- Make them work them for it! In doing so, they might give up and move on to an easier target
  - Minimizes the chances of being a victim

#### Password Cracking Example

- 27
- Hackers use "Brute-Force" Password Crackers
- One group cracked 2700 "bad" passwords in 30 seconds
  - The crack program ran for 48 hours more and did not crack the 250 remaining "good" passwords
- Do the hackers keep trying to get the remaining 250 passwords? Or do they find easier targets?
- □ Your goal: Be one of the 250

#### Are you a target?

- Most victims are not specifically targeted
- They are bystanders or part of a larger cybercrime operation
  - A lot of information is out of your control
  - Logins from a website you use is hacked and your password was leaked
- Control what you can control

#### Who are the easy targets?

#### Easy Targets

- Use weak passwords
- Reuse passwords
- Respond to spam
- Click links in emails
- Visit shady internet sites
- Run pirated software

#### Difficult Targets

- Security conscious
- Understand the dangers and risks
- Use encryption
- Use Two-Factor Authentication (2FA)

#### Why do Breaches Happen?

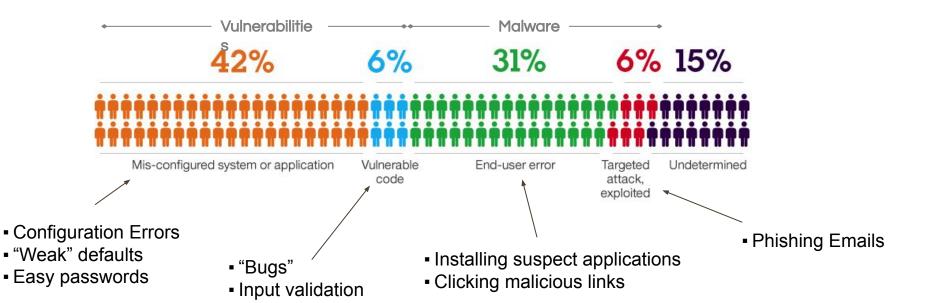

#### **General Protection Guidelines**

- Use official software (not pirated)
- Do not visit shady websites
- Update software regularly
- Use a reputable antivirus program
- Use strong passwords
- Do not reuse passwords

#### **Pirated Software**

- 32
- Pirated software is software that has been copied or distributed for free against the wishes of the creator
- Popular choices
  - Windows 7/10
  - Microsoft Office
  - Kaspersky Lab
  - Adobe products

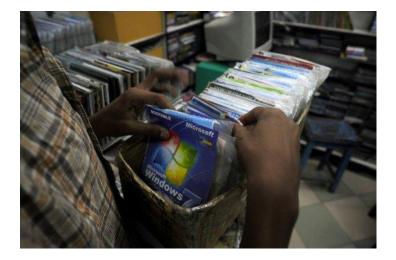

## Pirated Software (2): Created by Criminals

- Crackers hack software for a living
  - They do not do it for the goodwill of the community
  - They are not Robin Hood
- If they crack software, they do so to help their criminal enterprise
  - ► They can control the computers of those who install it

#### Pirated Software (3): Risks

- 34
- Pirated software contains backdoors
- Cybercriminals use your computer in many ways
  - Mine for Bitcoins or cryptocurrencies
  - Send spam
  - Launch cyber attacks
  - Monitor communications for financial information

#### Pirated Software (4): Assumptions

- 35
- All pirated software **is compromised**
- All cracking software used to hack official versions contains malware

PIRACY:UNCOVERED 2 out of 3 PCs with pirated software are contaminated with malware.\*

\*Source: Computer Security Study, Microsoft 2013

#### Pirated Software (5): Assumptions

- 36
- Free download sites can be dangerous, even for free software, such as Adobe PDF
- Could contain unofficial versions of the software with malware

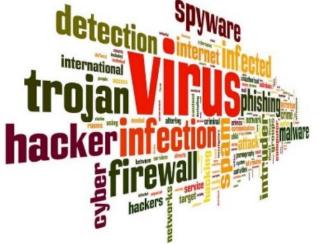

# Pirated Software (6): Food for Thought

- 37
- Would you install a free lock on your door from a mafia street vendor?
  - What are the risks?
- Similarly, why would you trust
  a hacker with your computer
  and data?

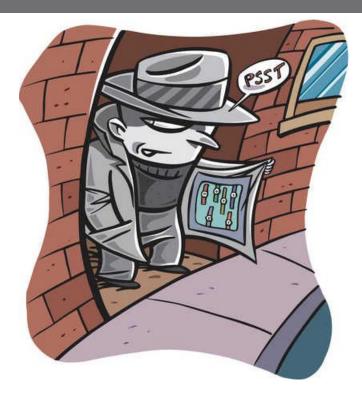

# Pirated Software (7): Alternatives

- 38
- Only download software from official sources
  - microsoft.com; adobe.com; google.com; mozilla.org;
- Do not use cracking software to unlock software
- Use free alternatives
  - ► GIMP GNU Image Manipulation Program
  - Linux
  - ► FreeOffice
  - Google Drive

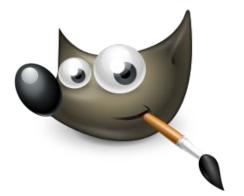

# Software Updates: Are they important?

- 39
- Crackers find new exploits all the time
  - Write software to exploit these
- Script kiddies and cybercriminals purchase the hacker's software to use the exploits

|         | Updating Software |
|---------|-------------------|
| <u></u> | Cancel            |

Running up-to-date software patches these vulnerabilities

#### Passwords

- Bad passwords easily guessed by a computer program
  - Qwerty; 123456; password; superman; p@ssword
- Good passwords are long and have special characters and numbers.
  - They do not make sense, such as:
  - KN%6hGYgEqdVvAt7#W!cVk31

#### Passwords (2): Passphrase

- Use a passphrase if you need to memorize your password
  - Strong passwords require a password safe
- Memorize a passphrase (can use special letters)
  - Positive message: I want 2 smile more :)
  - Random words: Yellow-green pancakes 4bfast
  - Some phrase: Te@ is better with milk
  - A memory: Remember Turkey 2017?

# Final point to ponder

- Someone will always have your data
  - You give them permission to read the emails and your documents by using the service
  - Do you trust them?
- Who do you trust more not to abuse your data?
  - ▶ mail.ru/.kz
  - Gmail.com
  - ▶ yandex.ru/.kz
  - any-email-address /.com/.ru/.cn/.eu/.abc

### Cybersecurity Summary

- Goal: Be a difficult target
- Easy targets: People with a low awareness of cybersecurity; don't take measures to protect themselves online
- Protection guidelines: Use official software that automatically updates, do not visit shady websites, and choose strong passwords
- Pirated software: Are tools of hackers
- **Software updates**: Fix recent exploits in software
- Password: UecX6JxZJ^cJ\$;
- Passphrase: I like d33p blue!

# 44 8.3: Common Threats

8.1: Cybercrime

8.2: Cybersecurity

8.3: Common Threats

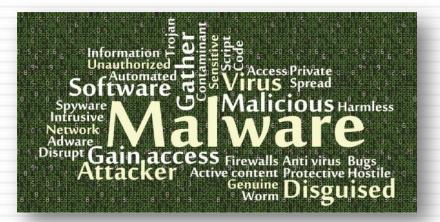

#### Learning Objectives

- Describe the common cyber threats
- Understand how malware works
- List the ways that malware infects computers
- Describe how to protect against data leaks
- Explain the dangers links in unsolicited email
- Describe security risks when using public WiFi

### Common Cyber Threats

- Malware
- Data Leaks
- Unsolicited Email
- Open WiFi Networks

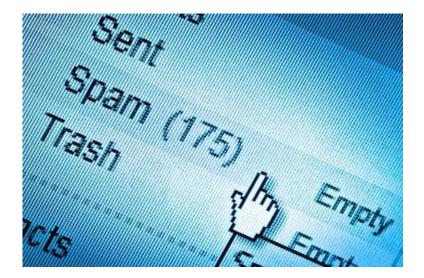

#### Malware

- The word "malware" comes from the term "MALicious softWARE."
- Malware is any software
  that infects and damages
  a computer system without
  the owner's knowledge or permission

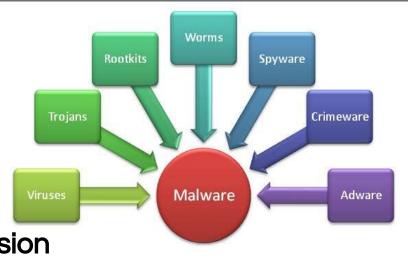

#### Malware (2): How Malware Operates

- 48
- □ The malicious code attaches itself to a program, file, or disk
- When the program executes, the virus activates and replicates itself
- The virus works in background, often without knowledge of the user

# Malware (3): Infection Methods

#### Untrusted websites

- Clicking a link in email
- Downloading a file
- Malicious JavaScript
- Email attachments
- Pirated software
- Flash drives
- Another computer on the network

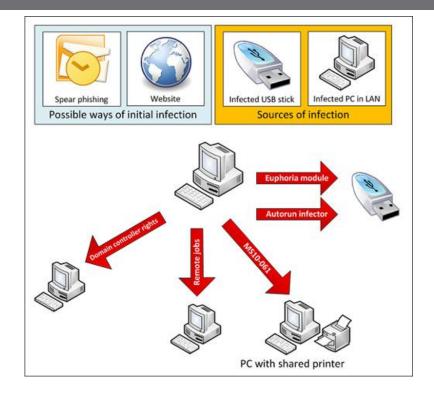

# Malware (4): What They Do

- 50
- □ **Worms** self-replicate but do not cause harm
- Viruses can cause the computer crashes, loss of data,
- Trojan horses steal data and provide a backdoor for the cybercriminal
- Spyware collects data from the infected machine
- Keyloggers record all of a user's keystrokes
- **Fake antivirus** software allows malware to remain undetected
  - This is true for pirated/hacked antivirus software

# Malware (5): Ransomware

- Encrypts your entire computer
- Only way to get access to your files is to pay the cybercriminal

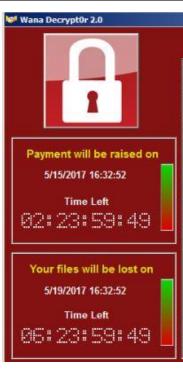

#### What Happened to My Computer?

Your important files are encrypted.

Many of your documents, photos, videos, databas accessible because they have been encrypted. Ma recover your files, but do not waste your time. No our decryption service.

#### Can I Recover My Files?

Sure. We guarantee that you can recover all your not so enough time.

You can decrypt some of your files for free. Try n But if you want to decrypt all your files, you need You only have 3 days to submit the payment. Afte Also, if you don't pay in 7 days, you won't be able We will have free events for users who are so poc

#### How Do I Pay?

Payment is accepted in Bitcoin only. For more inf Please check the current price of Bitcoin and buy click <How to buy bitcoins>.

And send the correct amount to the address speci After your payment, click <Check Payment>. Best

# Malware (6): Infected Computers

- Antivirus software can clean some malware, but not all
- Might require the user to reinstall the operating system
- User's data may or may not be salvaged

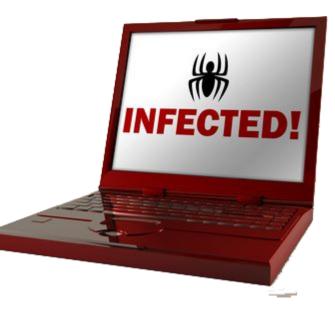

### Malware (7): Protect Against

- Use a reputable antivirus program
- Keep your computer up to date
- Do not visit untrusted websites
  - Do not click unknown links in an email
  - Do not download files from unknown sources
- Do not use pirated software
  - Most pirated software contains malware

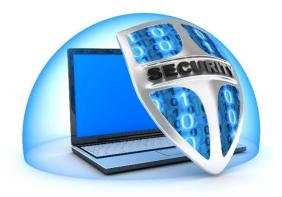

#### Data Leaks

- Release of secure information to an untrusted environment
- Cybercriminals frequently post hacked usernames and passwords from websites
  - One online hacker's database has 1.4 billion usernames and passwords

#### The 50 Most Used Passwords

| 1 100/5/           | 11 100100         |
|--------------------|-------------------|
| 1. 123456          | 11. 123123        |
| 2. password        | 12. baseball      |
| 3. <b>12345678</b> | 13. abc123        |
| 4. qwerty          | 14. football      |
| 5. 123456789       | 15. monkey        |
| 6. 12345           | 16. letmein       |
| 7. 1234            | 17. shadow        |
| 8. 111111          | 18. master        |
| 9. 1234567         | 19. <b>696969</b> |
| 10. dragon         | 20. michael       |

#### Data Leaks (2): Data from Websites

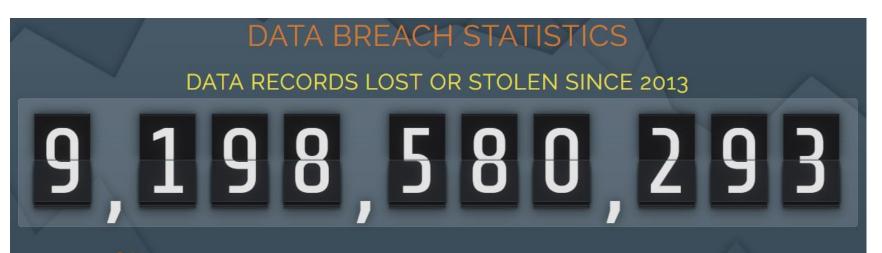

ONLY 4% of breaches were "Secure Breaches" where encryption was used and the stolen data was rendered useless.

# Data Leaks (3)

- You cannot prevent data leaks
- Instead, plan for your username, password, and other sensitive data to be leaked online

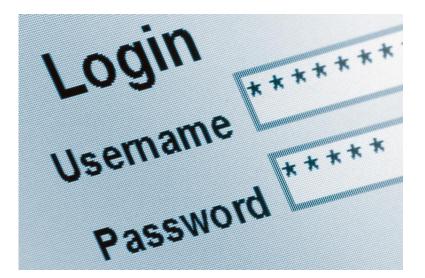

### Data Leaks (4)

 Cybercriminal plan on users using the same username and password for multiple accounts

#### (';--have i been pwned?

Check if you have an account that has been compromised in a data breach

example@example.com

pwned?

#### Oh no - pwned on 2 sites!

Are you creating strong, unique passwords on all sites?

#### Adobe

The big one. In October 2013, 153 million accounts were breached with each containing an internal ID, username, email, *encrypted* password and a password hint in plain text. The password cryptography was poorly done and many were quickly resolved back to plain text. The unencrypted hints also disclosed much about the passwords adding further to the risk that hundreds of millions of Adobe customers already faed.

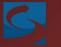

#### Stratfor

In December 2011, "Anonymous" attacked the global intelligence company and consequently disclosed a veritable treasure trove of data including hundreds of gigabytes of email and tens of thousands of credit card details which were promptly used by the attackers to make charitable donations (among other uses). The breach also included 860,000 user accounts complete with email address, time zone, some internal system data and MD5 hashed passwords with no salt.

#### Data Leaks (5): How to Plan

- Use a unique username and password combination for each account
- Use a password manager
  - LastPass
  - 1Password
  - KeePass
- Use two-factor authentication

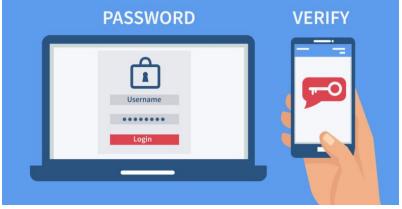

# Data Leaks (6): Encryption

- Encrypt sensitive data
  - Secure Folder (Samsung)
  - BitLocker (Windows 7/10 Pro)
  - VeraCrypt (Windows)
  - 7zip encrypts compressed files (Any)
    - The easiest to use
    - You will learn how to use 7zip in a lab

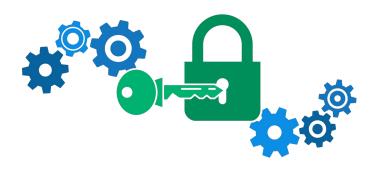

#### Unsolicited Email

60

- Unsolicited email is a favorite way for cybercriminal to get access to a computer or an account
  - Phishing: Tricking the user to giving account information
  - Click Here: The link takes a user to a malicious website

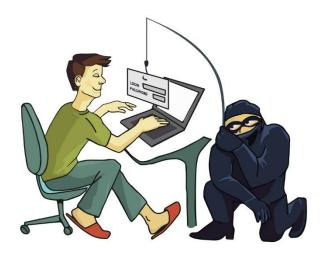

### Unsolicited Email (2)

- Infected attachments: A doc, pdf, or another file that contain malicious software
- Self-replicating: Once you are infected, the malware uses your account to send the infected email to everyone in your address book

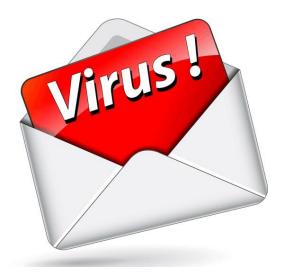

#### Unsolicited Email (2): Click Here

- If you click a malicious link or fall for a phishing scam, it might be too late...
  - Drive-by downloads: Malicious software can install just by visiting a website (virus, ransomware, keylogger)
  - Ransomware: 93% of all phishing emails are now ransomware

#### Unsolicited Email (3): Protection

63

In addition to the malware protection guidelines:

- Know how to identify fake email or spam
- Never click a link in an email, not even from a friend, unless you know it is safe
- Never click a password reset link. Instead, go to the website directly
- Mouse over a link to verify the URL

#### **Open WiFi Access Points**

64

- Any data transmitted through an unsecured WiFi connection can be easily collected
  - Intercepting login credentials

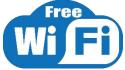

- Only use SSL/HTTPS when logging into your sites
- Understand the risks and use with care
  - Virus threat from infected users
- Better to use mobile data through your phone

#### Common Threats Summary

#### Common cyber threats

- malware, data leaks, unsolicited email, and public WiFi
- Malware is malicious software that runs the background
  - From: untrusted websites, email attachments, pirated software, infected flash drives, or infected computers on a network
- Data leaks publish private data online
- Harmful websites automatically install malware when visited
- Public WiFi expose unencrypted data, such as passwords